#### **Published Mark Schemes for GCE AS Physics**

**Summer 2009**

Issued: October 2009

#### **NORTHERN IRELAND GENERAL CERTIFICATE OF SECONDARY EDUCATION (GCSE) AND NORTHERN IRELAND GENERAL CERTIFICATE OF EDUCATION (GCE)**

#### **MARK SCHEMES (2009)**

#### **Foreword**

#### *Introduction*

Mark Schemes are published to assist teachers and students in their preparation for examinations. Through the mark schemes teachers and students will be able to see what examiners are looking for in response to questions and exactly where the marks have been awarded. The publishing of the mark schemes may help to show that examiners are not concerned about finding out what a student does not know but rather with rewarding students for what they do know.

#### *The Purpose of Mark Schemes*

Examination papers are set and revised by teams of examiners and revisers appointed by the Council. The teams of examiners and revisers include experienced teachers who are familiar with the level and standards expected of 16 and 18-year-old students in schools and colleges. The job of the examiners is to set the questions and the mark schemes; and the job of the revisers is to review the questions and mark schemes commenting on a large range of issues about which they must be satisfied before the question papers and mark schemes are finalised.

The questions and the mark schemes are developed in association with each other so that the issues of differentiation and positive achievement can be addressed right from the start. Mark schemes therefore are regarded as a part of an integral process which begins with the setting of questions and ends with the marking of the examination.

The main purpose of the mark scheme is to provide a uniform basis for the marking process so that all the markers are following exactly the same instructions and making the same judgements in so far as this is possible. Before marking begins a standardising meeting is held where all the markers are briefed using the mark scheme and samples of the students' work in the form of scripts. Consideration is also given at this stage to any comments on the operational papers received from teachers and their organisations. During this meeting, and up to and including the end of the marking, there is provision for amendments to be made to the mark scheme. What is published represents this final form of the mark scheme.

It is important to recognise that in some cases there may well be other correct responses which are equally acceptable to those published: the mark scheme can only cover those responses which emerged in the examination. There may also be instances where certain judgements may have to be left to the experience of the examiner, for example, where there is no absolute correct response – all teachers will be familiar with making such judgements.

The Council hopes that the mark schemes will be viewed and used in a constructive way as a further support to the teaching and learning processes.

#### **CONTENTS**

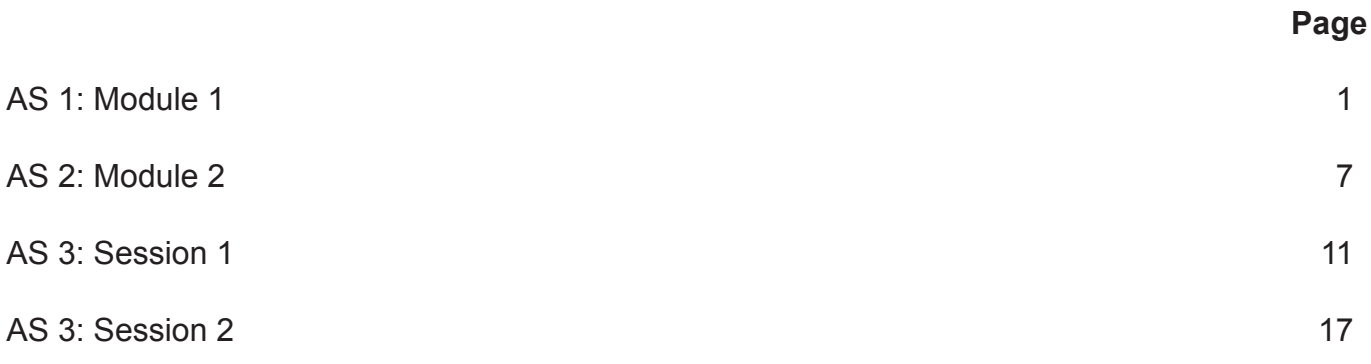

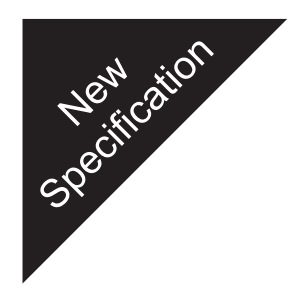

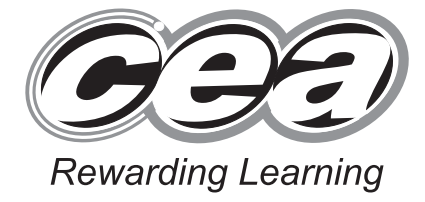

**ADVANCED SUBSIDIARY (AS) General Certificate of Education 2009**

# **Physics**

### Assessment Unit AS 1

Module 1: Forces, Energy and Electricity

#### **[AY111]**

**TUESDAY 16 JUNE, AFTERNOON**

# **MARK SCHEME**

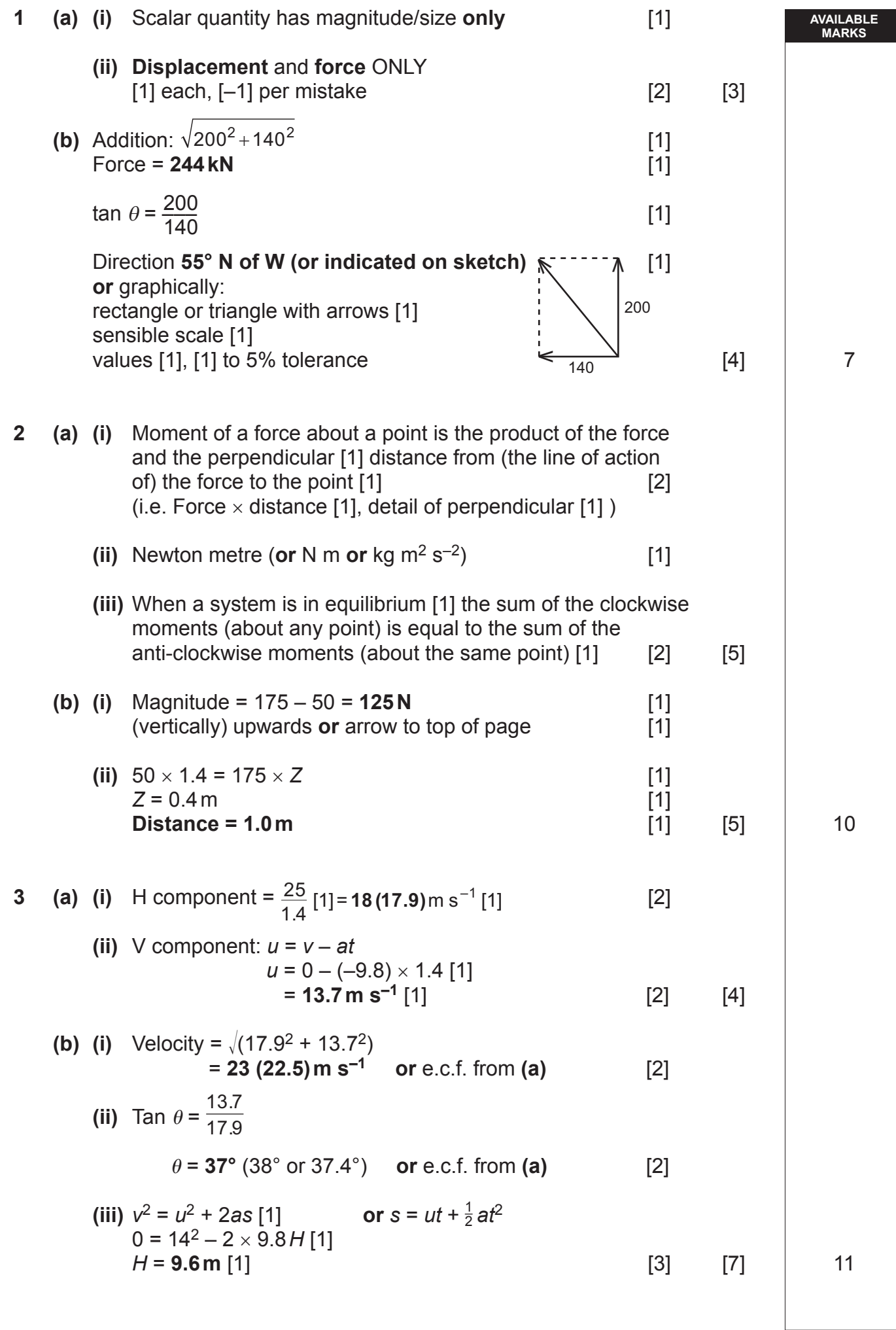

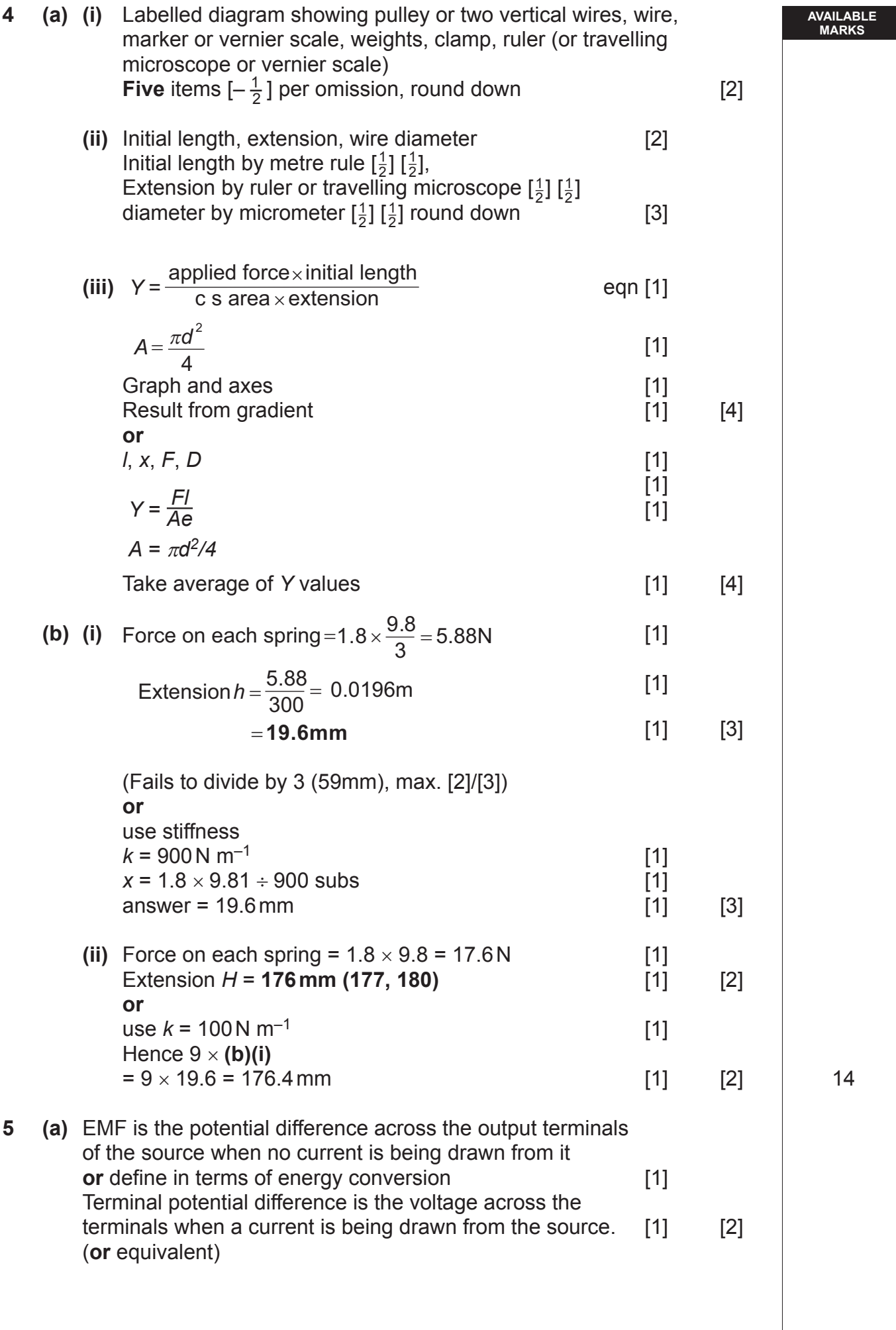

 $\mathbf{I}$ 

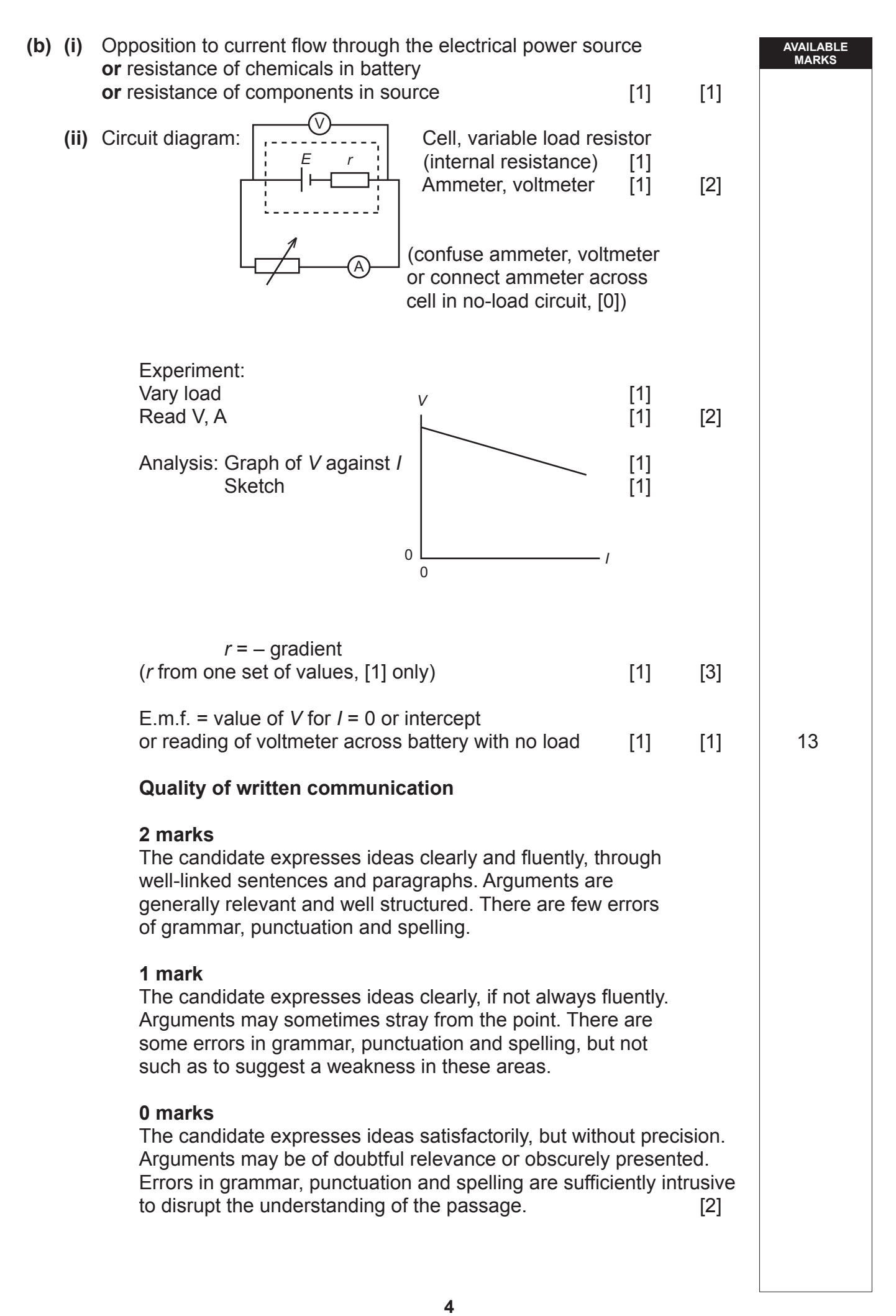

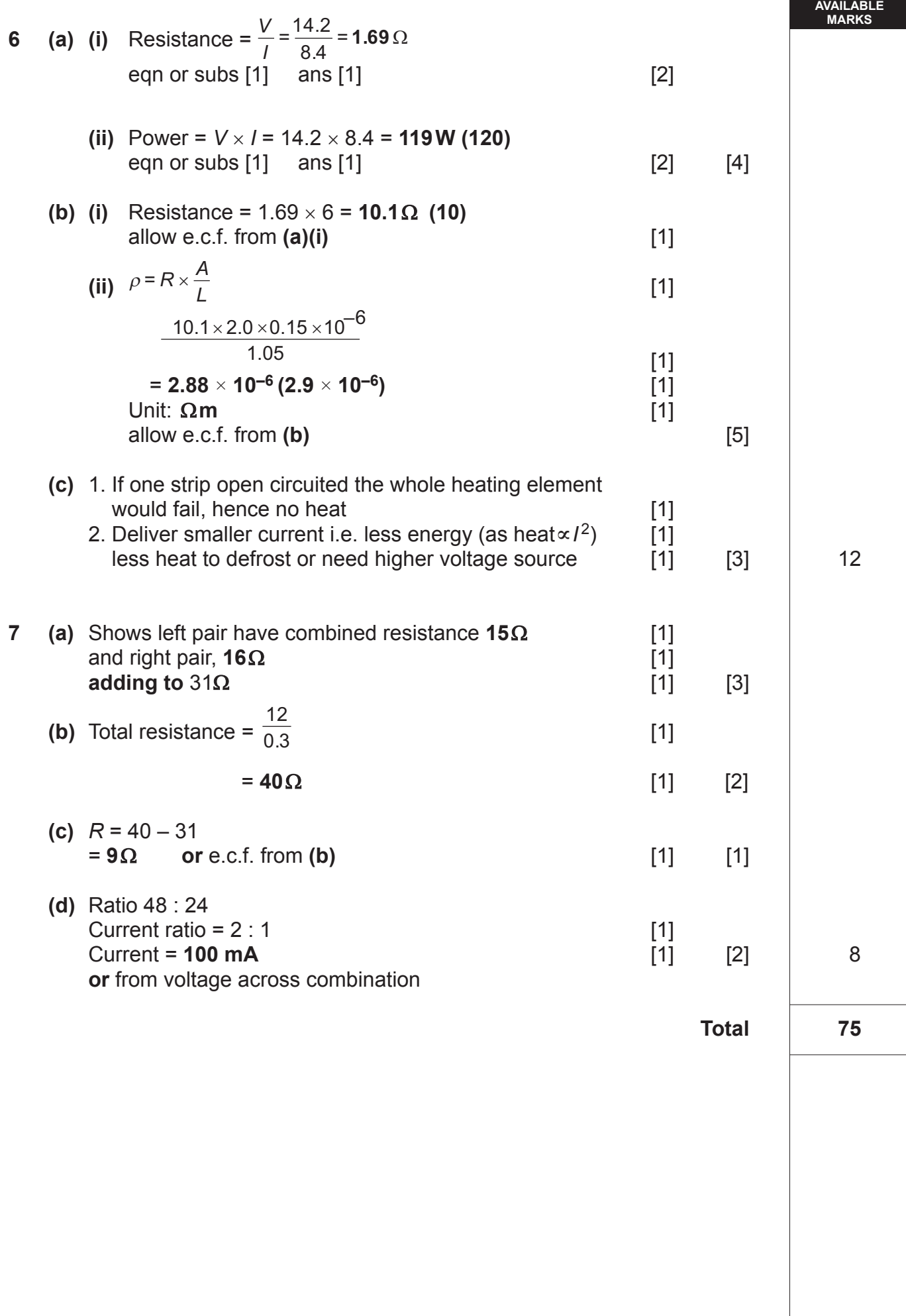

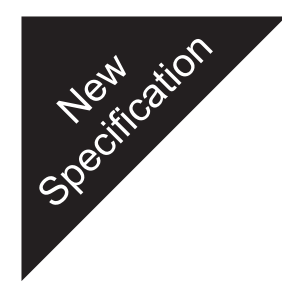

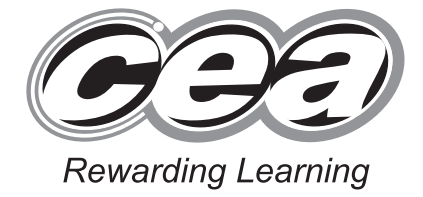

**ADVANCED SUBSIDIARY (AS) General Certificate of Education 2009**

# **Physics**

### Assessment Unit AS 2

Module 2: Waves, Photons and Medical Physics

#### **[AY121]**

**FRIDAY 19 JUNE, MORNING**

# **MARK SCHEME**

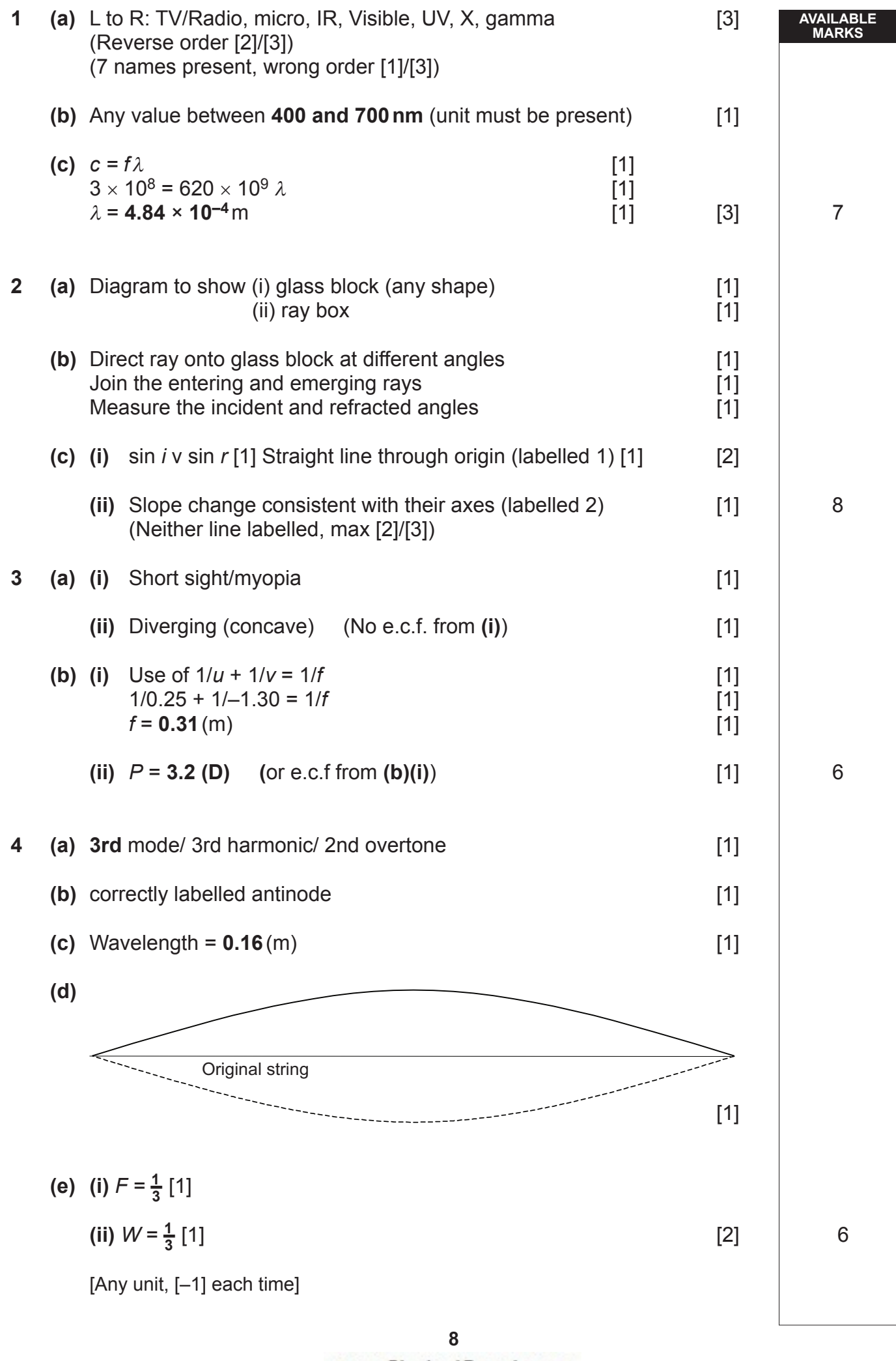

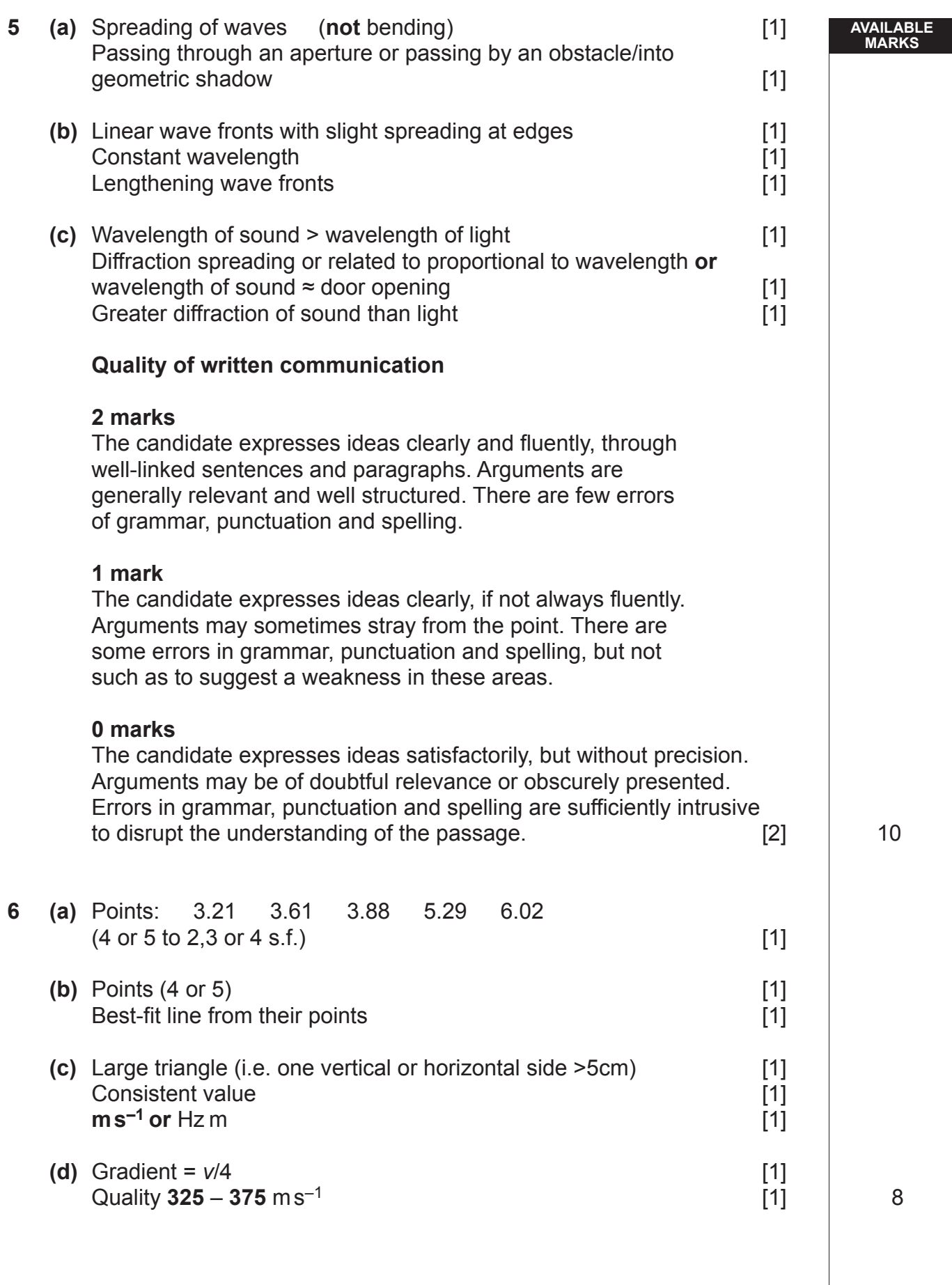

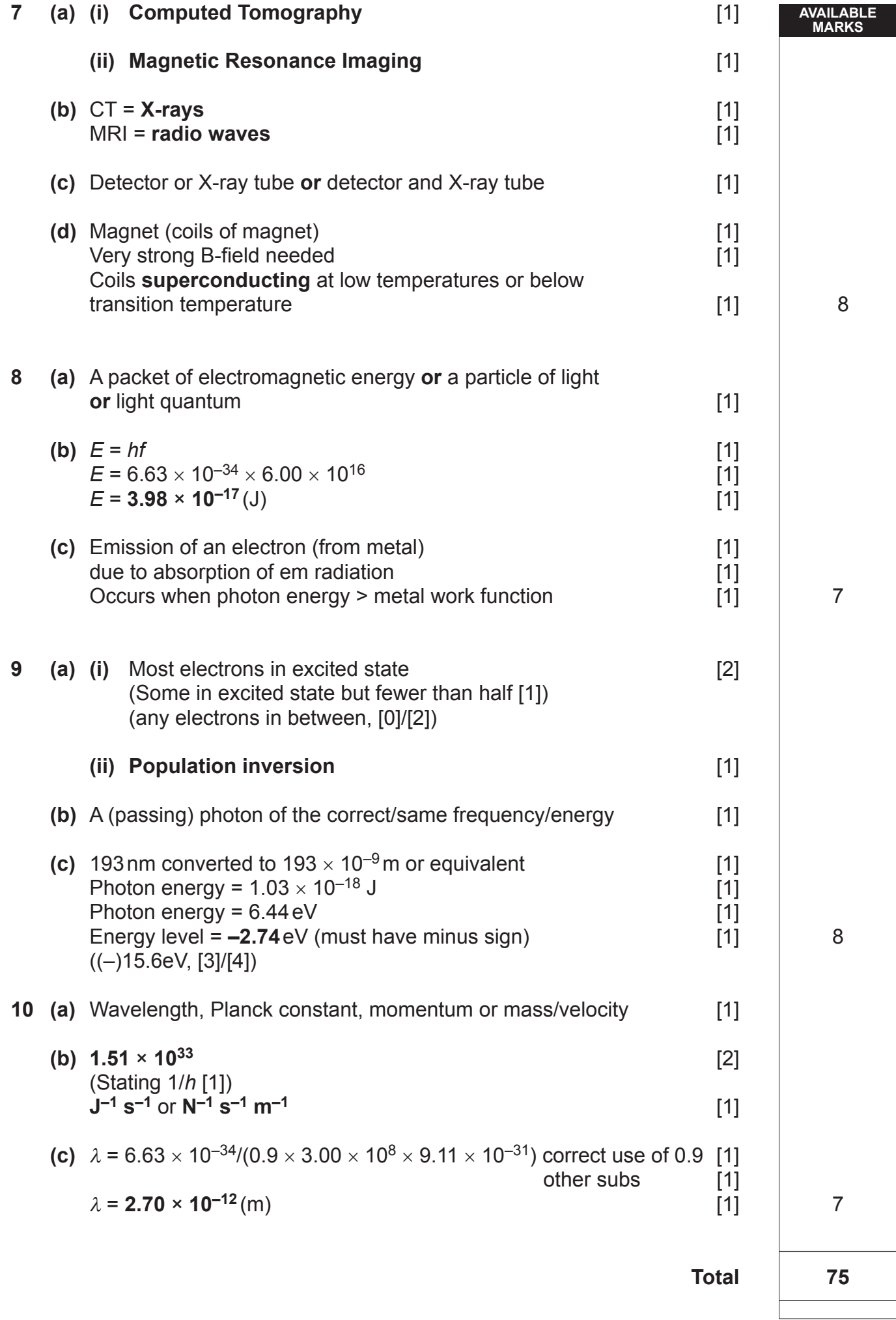

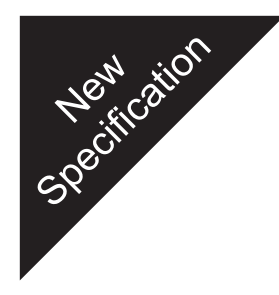

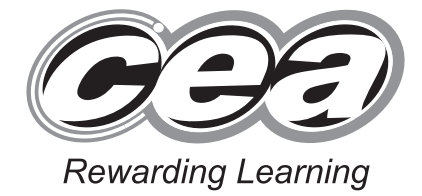

**ADVANCED SUBSIDIARY (AS) General Certificate of Education 2009**

# **Physics**

## Assessment Unit AS 3

Practical Techniques (Internal Assessment)

Session 1

**[AY131]**

**WEDNESDAY 13 MAY**

# **MARK SCHEME**

- 1. **Mark strictly according to this mark scheme**. Do not agonise over awarding "charity" or "benefit of doubt" marks. Give credit for numerical answers only if they are within the ranges indicated in this mark scheme. Remember, every script will be checked later to ensure that candidates are not disadvantaged.
- 2. Mark in **red** ball-point pen. For each correct point in the scheme you are rewarding, place a tick in the text of the script; for each incorrect point, place a cross. Then add up the ticks for each part of a question for which there is a sub-total in square brackets, and write this total in the "Teacher Mark" column to the right of the text. When you have finished marking a question, write the total for the question as a ringed mark at the beginning of the question and in the appropriate box on the front of the script.

 Taking **Question 1** as an example, if you see two markworthy points in part **(a)** on p 4, you will mark two ticks at the points you are rewarding and a cross at the point where an error has been made or where there is an omission. Then you will put a "2" in the "Teacher Mark" column near the [3] in the text. Moving on to part **(b)** on p 6, if the candidate scores both possible marks, you will put two ticks in the text and a "2" in the "Teacher Mark" column near the [2] in the text at the end of the question. These sub-totals are not to be ringed, but when you come to add up the total for the question  $(2 + 2 = 4$  in our example) you will put a "4" with a ring round it at the top of the "Teacher Mark" column at the beginning of this question on p 4. You will also transcribe this total of 4 to the "Teacher Mark" column of the mark box for **Question 1** on the front of the question/answer booklet.

 In **Question 5 (a)(i)** there is a possibility that a candidate may have asked to be told what graph to plot. If this is the case, you will already have marked the "YES" box in the "For Teacher's use only" area on the front of the booklet. When marking, you will apply the 2-mark deduction by noting two crosses in the text and putting a "0" in the "Teacher Mark" column, opposite the [2] in the text. (In the majority of cases, you will have marked "NO" on the front of the booklet, and will then give two ticks in the text and a "2" in the "Teacher Mark" column.)

3. In marking graphs (as in **Question 5**) you will have to exercise some professional judgment, but other features must be marked strictly according to the scheme.

 In **5(b)(iii)** candidates are told to label the axes in the boxes provided. The box contains an answer line with a solidus (or "slash"), so the candidate is prompted to answer in the form *h*/cm and  $t^2/s^2$ . **Only** these forms are to be credited; either or both of "*h* in cm" or " $t^2$  in  $s^{-2}$ " scores a cross for the "Axes labelled" mark.

 The mark for "Scales" in **5(b)(iii)** is awarded only if the plotted points occupy at least half of the printed graph grid along each axis. Thus, if a candidate were to choose a scale of 10 mm on the *h*-axis as representing a value of *h* = 10 cm, the plotted points would cover a range of only 50 mm (from 30 cm to 80 cm) or 80 mm (from the origin to 80 cm). Because the printed graph grid extends to 180 mm, this scores a cross. In addition, the scale must be to an easily manageable factor, such as 1:2, 1:4, 1:5, 1:10, 1:20. A factor of, for example, 10 mm to represent 30 cm does not score because of the difficulty of accurately plotting or reading off values.

 The credit for plotting the points in **5(b)(iii)** is, following the normal tariff, 2 marks for plotting 5 points correctly and 1 mark for plotting 4. "Correctly" means to within ± one small square (± 2 mm) on the printed grid in either *x*- or *y*-direction. The marker's professional judgment comes in here.

 One tick is to be awarded for drawing the best straight line through the points. Do not agonise over scoring (or not) this mark; your professional judgment will allow you to come to a decision very quickly.

 In measuring the gradient in **5(c)(i)**, one mark is reserved for a "large triangle". This means that either rise or run (or both) must be at least 5 cm on the printed graph grid. Some candidates do not draw their triangle, but use points read off from the line. Provided the rise and/or run in this virtual triangle meet the 5 cm criterion, the mark is scored. Beware of candidates who read off their gradient points directly from **Table 5.1**. The marker must check that the points used actually **lie on the line** and meet the 5 cm test.

4. When you have finished marking the paper, add up the marks for the five questions in the "Teacher Mark" column in the box on the front page of the booklet and enter the total. Check this total by adding up all the sub-total marks for parts of questions throughout the script (**not** the ringed total question marks). The totals arrived at in these two different ways should agree. If you cannot get agreement after a re-count, go back to counting the individual ticks throughout the text of the script.

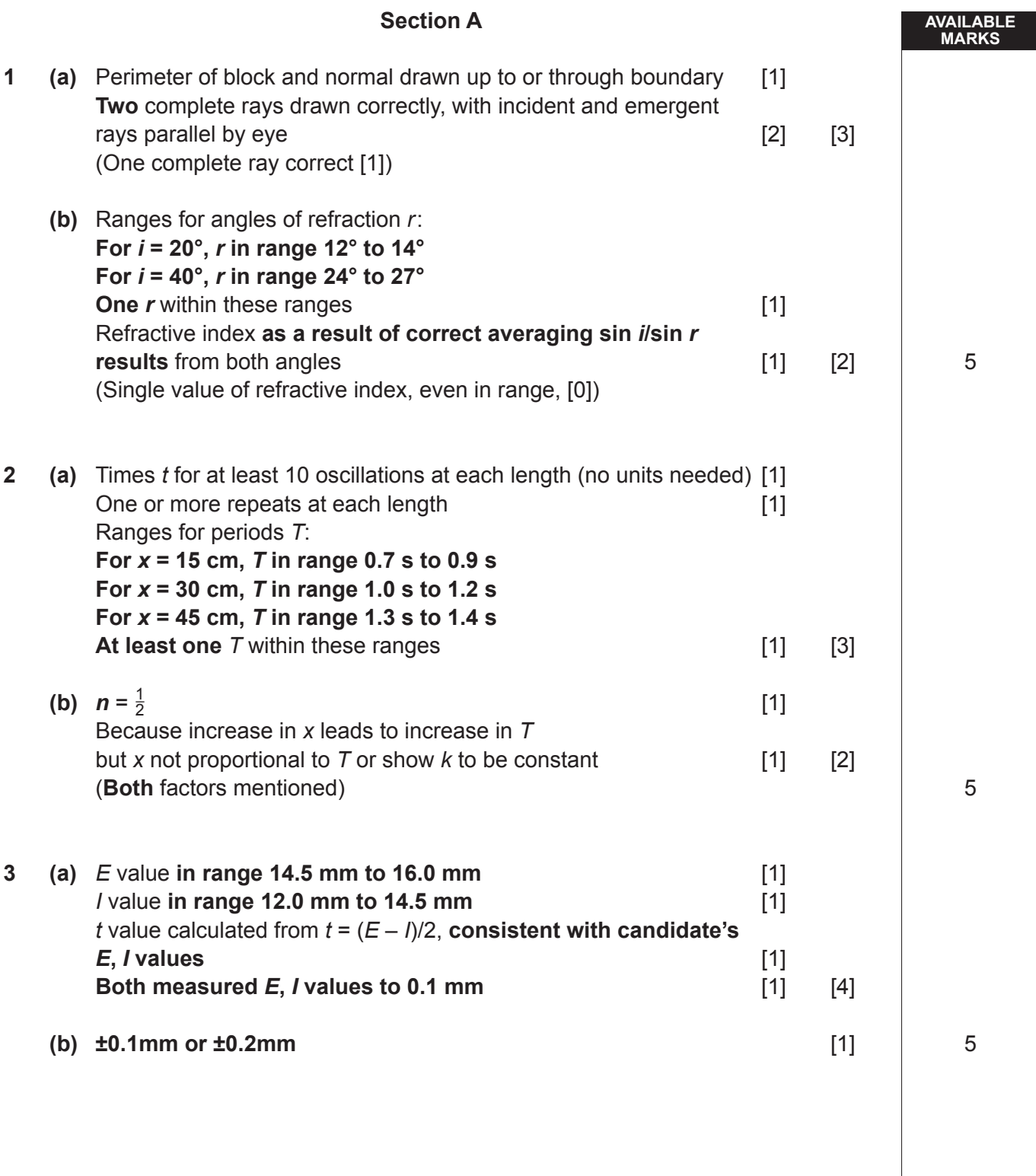

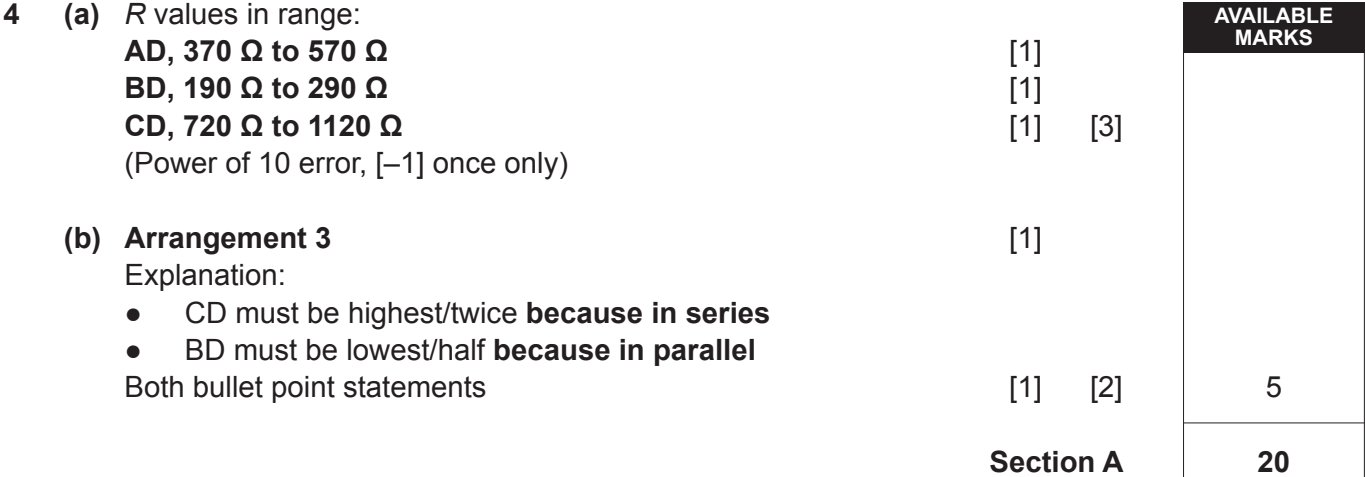

#### **Section B**

**AVAILABLE MARKS**

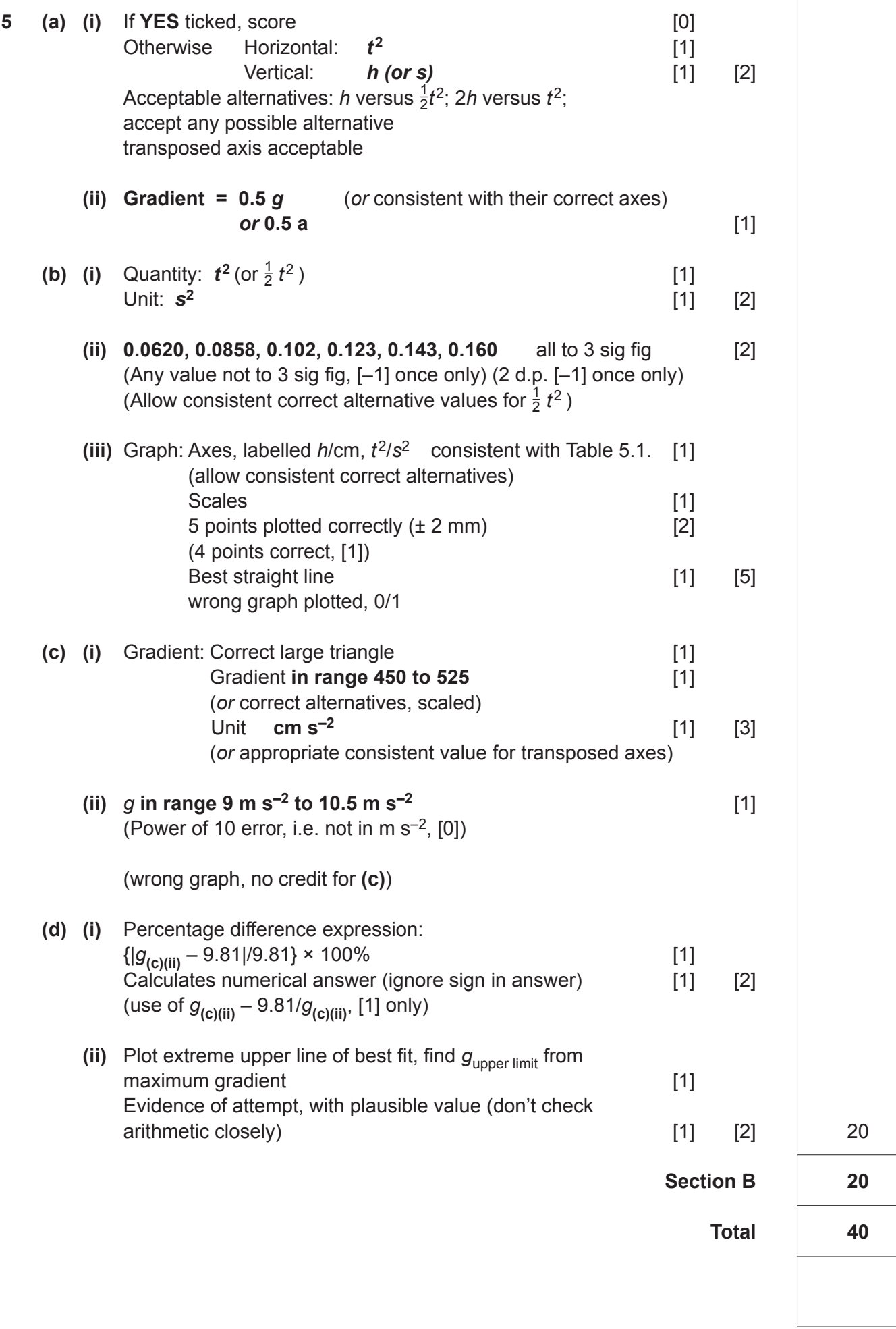

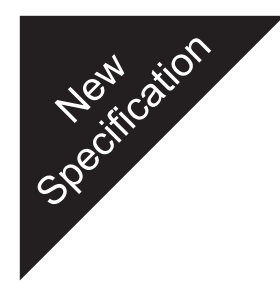

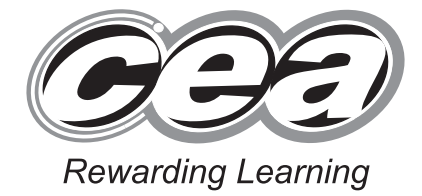

**ADVANCED SUBSIDIARY (AS) General Certificate of Education 2009**

# **Physics**

## Assessment Unit AS 3

Practical Techniques (Internal Assessment)

Session 2

**[AY132]**

**THURSDAY 14 MAY**

# **MARK SCHEME**

- 1. **Mark strictly according to this mark scheme.** Do not agonise over awarding "charity" or "benefit of doubt" marks. Give credit for numerical answers only if they are within the ranges indicated in this mark scheme. Remember, every script will be checked later to ensure that candidates are not disadvantaged.
- 2. Mark in **red** ball-point pen. For each correct point in the scheme you are rewarding, place a tick in the text of the script; for each incorrect point, place a cross. Then add up the ticks for each part of a question for which there is a sub-total in square brackets, and write this total in the "Teacher Mark" column to the right of the text. When you have finished marking a question, write the total for the question as a ringed mark at the beginning of the question and in the appropriate box on the front of the script.

 Taking **Question 1** as an example, if you see two markworthy points in part **(a)** on p 4, you will mark two ticks at the points you are rewarding and a cross at the point where an error has been made or where there is an omission. Then you will put a "2" in the "Teacher Mark" column near the [3] in the text. Moving on to part **(b)** on p 6, if the candidate scores both possible marks, you will put two ticks in the text and a "2" in the "Teacher Mark" column near the [2] in the text at the end of the question. These sub-totals are not to be ringed, but when you come to add up the total for the question  $(2 + 2 = 4$  in our example) you will put a "4" with a ring round it at the top of the "Teacher Mark" column at the beginning of this question on p 4. You will also transcribe this total of 4 to the "Teacher Mark" column of the mark box for **Question 1** on the front of the question/answer booklet.

 In **Question 5 (a)(i)** there is a possibility that a candidate may have asked to be told what graph to plot. If this is the case, you will already have marked the "YES" box in the "For Teacher's use only" area on the front of the booklet. When marking, you will apply the 2-mark deduction by noting two crosses in the text and putting a "0" in the "Teacher Mark" column, opposite the [2] in the text. (In the majority of cases, you will have marked "NO" on the front of the booklet, and will then give two ticks in the text and a "2" in the "Teacher Mark" column.)

3. In marking graphs (as in **Question 5**) you will have to exercise some professional judgment, but other features must be marked strictly according to the scheme.

 In **5(b)(iii)** candidates are told to label the axes in the boxes provided. The box contains an answer line with a solidus (or "slash"), so the candidate is prompted to answer in the form *h*/cm and  $t^2$ /s<sup>2</sup>. Only these forms are to be credited; either or both of "*h* in cm" or " $t^2$  in s<sup>2</sup>" scores a cross for the "Axes labelled" mark.

 The mark for "Scales" in **5(b)(iii)** is awarded only if the plotted points occupy at least half of the printed graph grid along each axis. Thus, if a candidate were to choose a scale of 10 mm on the *h*-axis as representing a value of *h* = 10 cm, the plotted points would cover a range of only 50 mm (from 30 cm to 80 cm) or 80 mm (from the origin to 80 cm). Because the printed graph grid extends to 180 mm, this scores a cross. In addition, the scale must be to an easily manageable factor, such as 1:2, 1:4, 1:5, 1:10, 1:20. A factor of, for example, 10 mm to represent 30 cm does not score because of the difficulty of accurately plotting or reading off values.

 The credit for plotting the points in **5(b)(iii)** is, following the normal tariff, 2 marks for plotting 5 points correctly and 1 mark for plotting 4. "Correctly" means to within ± one small square (±2 mm) on the printed grid in either *x-* or *y*-direction. The marker's professional judgment comes in here.

 One tick is to be awarded for drawing the best straight line through the points. Do not agonise over scoring (or not) this mark; your professional judgment will allow you to come to a decision very quickly.

 In measuring the gradient in **5(c)(i)**, one mark is reserved for a "large triangle". This means that either rise or run (or both) must be at least 5 cm on the printed graph grid. Some candidates do not draw their triangle, but use points read off from the line. Provided the rise and/or run in this virtual triangle meet the 5 cm criterion, the mark is scored. Beware of candidates who read off their gradient points directly from **Table 5.1**. The marker must check that the points used actually **lie on the line** and meet the 5 cm test.

4. When you have finished marking the paper, add up the marks for the five questions in the "Teacher Mark" column in the box on the front page of the booklet and enter the total. Check this total by adding up all the sub-total marks for parts of questions throughout the script (**not** the ringed total question marks). The totals arrived at in these two different ways should agree. If you cannot get agreement after a re-count, go back to counting the individual ticks throughout the text of the script.

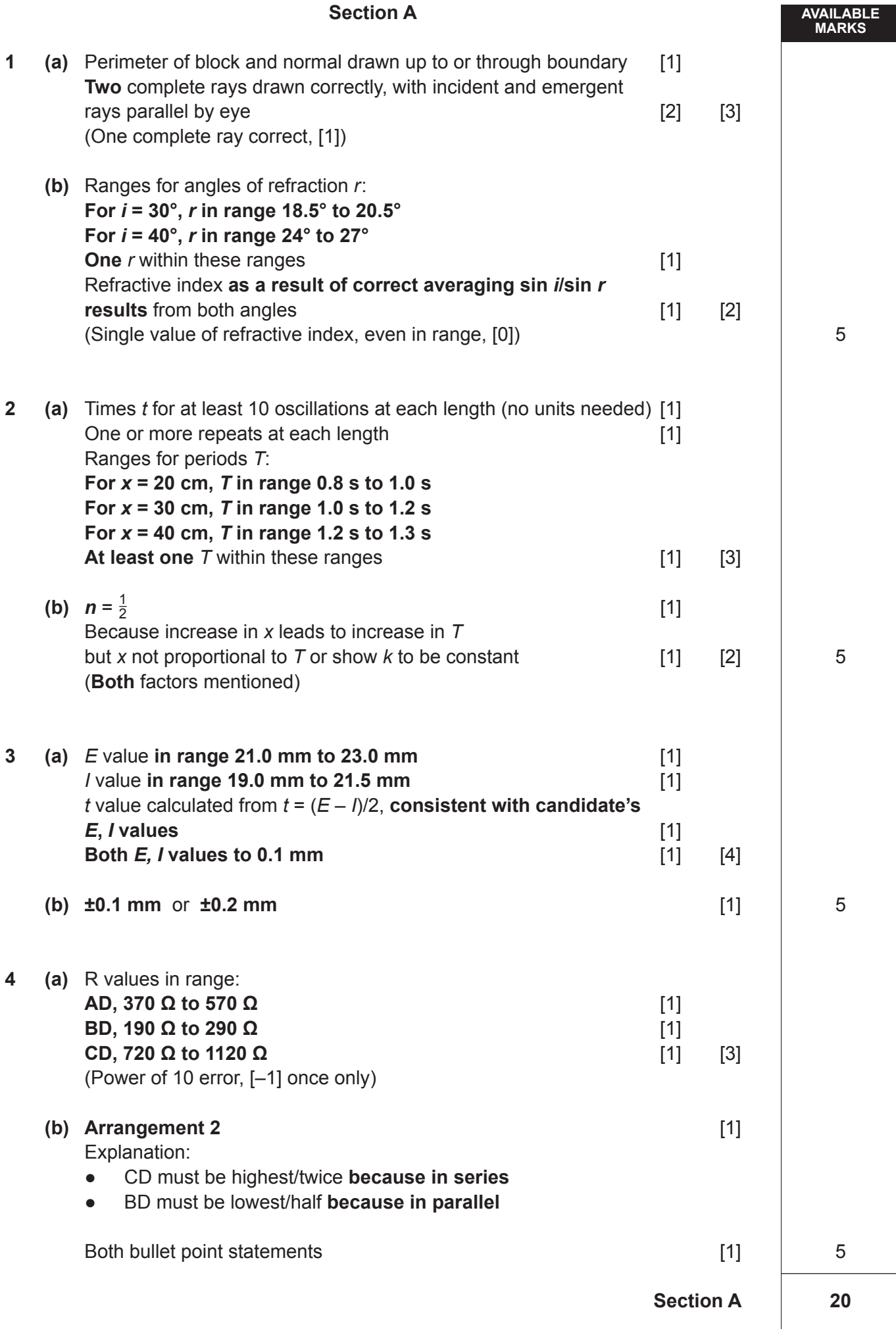

#### **Section B**

**AVAILABLE** 

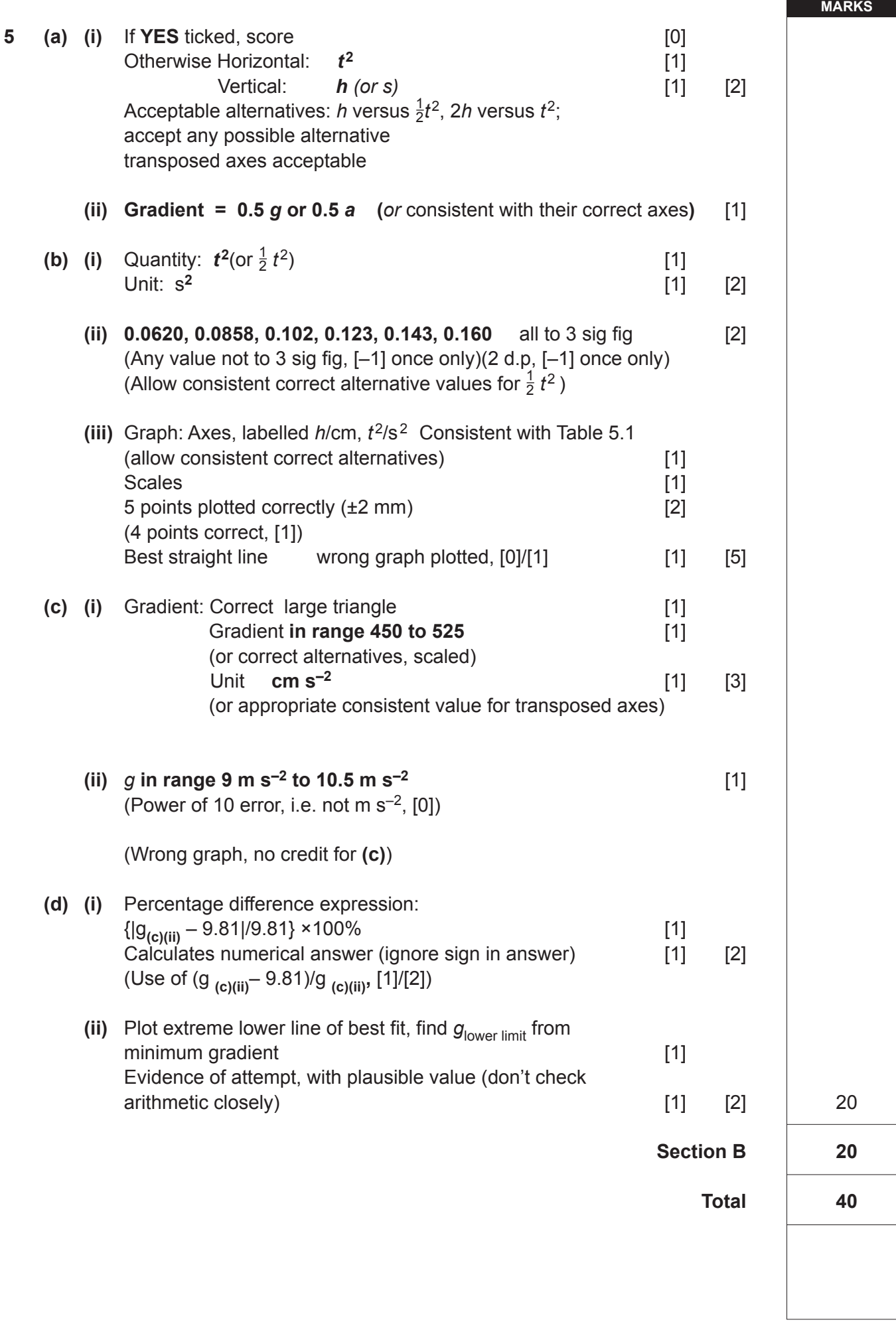